## Package: discrim (via r-universe)

October 4, 2024

Title Model Wrappers for Discriminant Analysis

Version 1.0.1.9000

Description Bindings for additional classification models for use with the 'parsnip' package. Models include flavors of discriminant analysis, such as linear (Fisher (1936) [<doi:10.1111/j.1469-1809.1936.tb02137.x>](https://doi.org/10.1111/j.1469-1809.1936.tb02137.x)), regularized (Friedman (1989) [<doi:10.1080/01621459.1989.10478752>](https://doi.org/10.1080/01621459.1989.10478752)), and flexible (Hastie, Tibshirani, and Buja (1994) [<doi:10.1080/01621459.1994.10476866>](https://doi.org/10.1080/01621459.1994.10476866)), as well as naive Bayes classifiers (Hand and Yu (2007) [<doi:10.1111/j.1751-5823.2001.tb00465.x>](https://doi.org/10.1111/j.1751-5823.2001.tb00465.x)).

License MIT + file LICENSE

URL <https://github.com/tidymodels/discrim>, <https://discrim.tidymodels.org/>

BugReports <https://github.com/tidymodels/discrim/issues>

**Depends** parsnip ( $> = 0.2.0$ ), R ( $> = 3.4$ )

Imports dials, rlang, stats, tibble, withr

Suggests covr, dplyr, earth, ggplot2, klaR, knitr, MASS, mda, mlbench, modeldata, naivebayes, rmarkdown, sda, sparsediscrim (>= 0.3.0), spelling, test that  $(>= 3.0.0)$ , xml2

Config/Needs/website tidymodels/tidymodels, tidyverse/tidytemplate

Encoding UTF-8

Language en-US

LazyData true

Roxygen list(markdown = TRUE)

RoxygenNote 7.3.2

Config/testthat/edition 3

Repository https://tidymodels.r-universe.dev

RemoteUrl https://github.com/tidymodels/discrim

RemoteRef HEAD

RemoteSha 1ca25fca135f7689e78fc50a1c4f21109f5e1dae

### <span id="page-1-0"></span>**Contents**

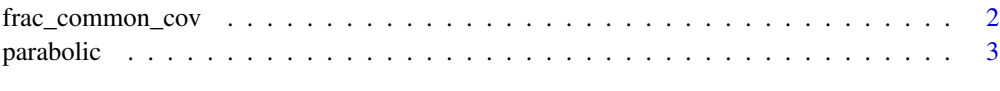

#### **Index** [4](#page-3-0)

frac\_common\_cov *Parameter objects for Regularized Discriminant Models*

#### Description

discrim\_regularized() describes the effect of frac\_common\_cov() and frac\_identity(). smoothness() is an alias for the adjust parameter in stats::density().

#### Usage

```
frac_{common\_cov(range = c(\emptyset, 1), trans = NULL)
```
frac\_identity(range =  $c(0, 1)$ , trans = NULL)

smoothness(range =  $c(0.5, 1.5)$ , trans = NULL)

#### Arguments

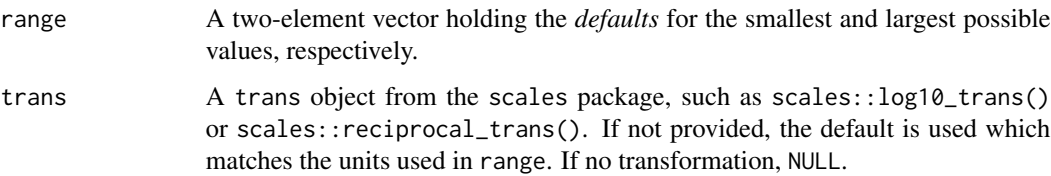

#### Details

These parameters can modulate a RDA model to go between linear and quadratic class boundaries.

#### Value

A function with classes "quant\_param" and "param"

#### Examples

frac\_common\_cov()

<span id="page-2-0"></span>

#### Description

Parabolic class boundary data

#### Details

These data were simulated. There are two correlated predictors and two classes in the factor outcome.

#### Value

parabolic a data frame

#### Examples

```
data(parabolic)
```

```
library(ggplot2)
ggplot(parabolic, aes(x = X1, y = X2, col = class)) +geom\_point(alpha = .5) +theme_bw()
```
# <span id="page-3-0"></span>Index

∗ datasets parabolic, [3](#page-2-0)

frac\_common\_cov, [2](#page-1-0) frac\_identity *(*frac\_common\_cov*)*, [2](#page-1-0)

parabolic, [3](#page-2-0)

smoothness *(*frac\_common\_cov*)*, [2](#page-1-0)